## 技術ノート KGTN 2015102101

## 現 象

[ExPack] GGEasyMonitor の自己監視 (アクティブ・エージェント方式) の構成と設定を知りたい.

## 説 明

GGEasyMonitor の自己監視 (アクティブ・エージェント方式) の構成例とその設定内容 (抜粋) を以下に示 します.

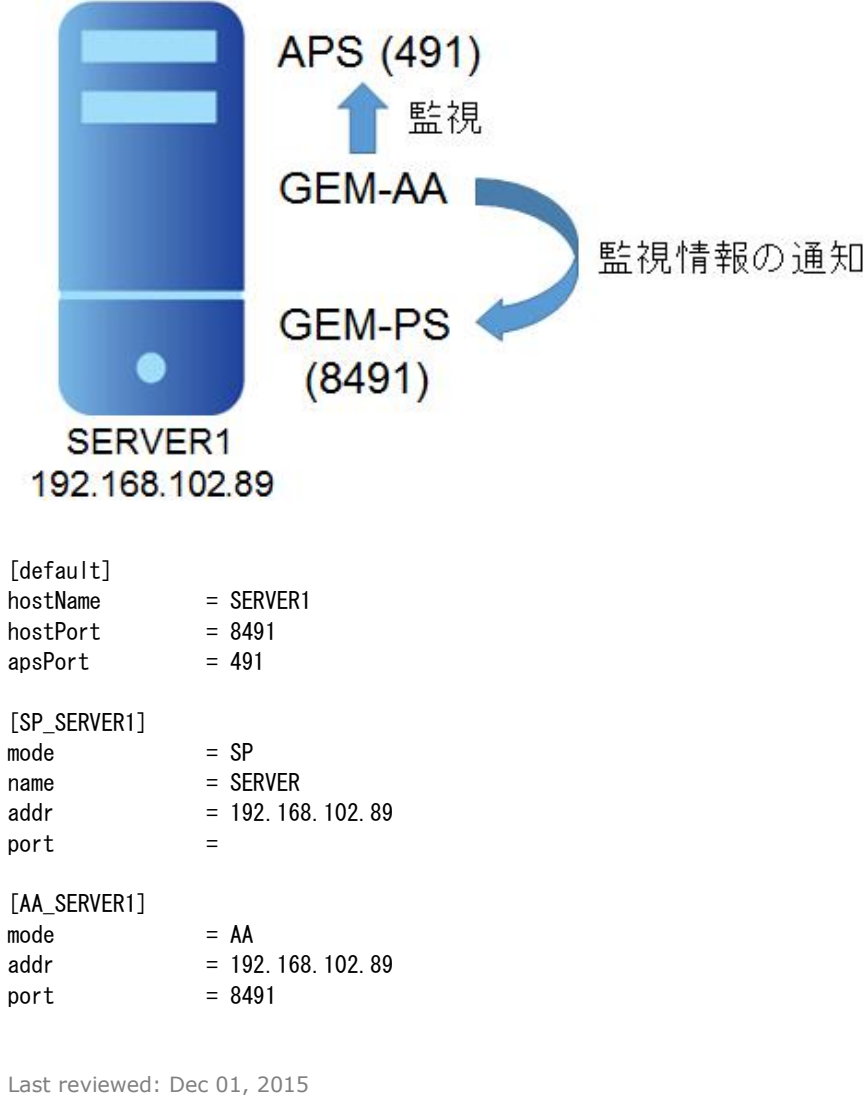

Status: DRAFT Ref: NONE Copyright © 2015 kitASP Corporation